## **CSE/EE 461 – Module 10**

# **Introduction to the Transport Layer**

## M10.2 **Last Time** • We finished up the Network layer – Internetworks (IP) – Routing (DV/RIP, LS/OSPF, BGP) • It was all about routing: how to provide end-to-end delivery of packets. Data Link **Network** Transport Session Presentation Application

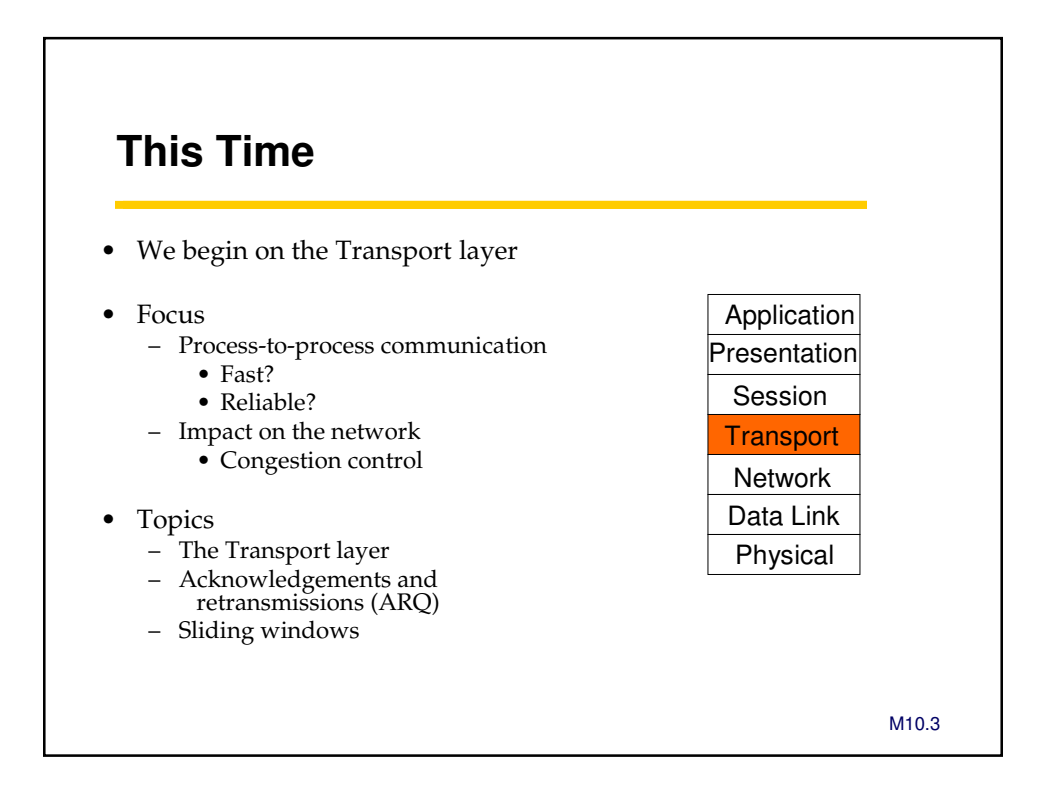

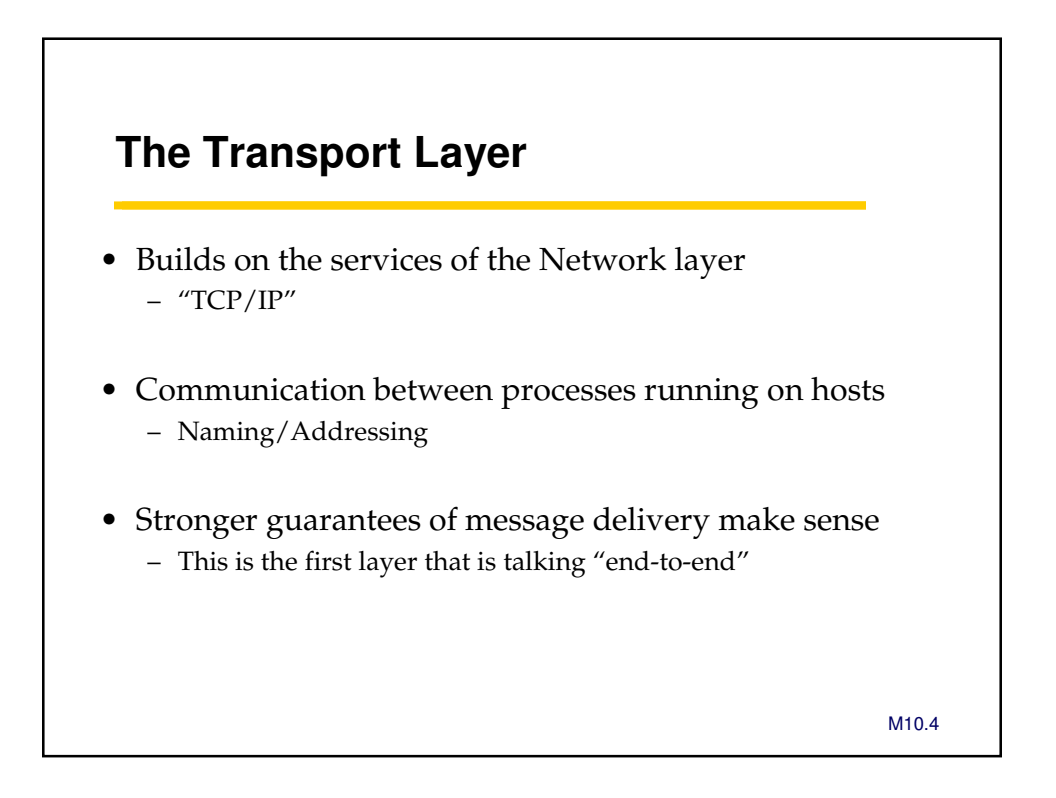

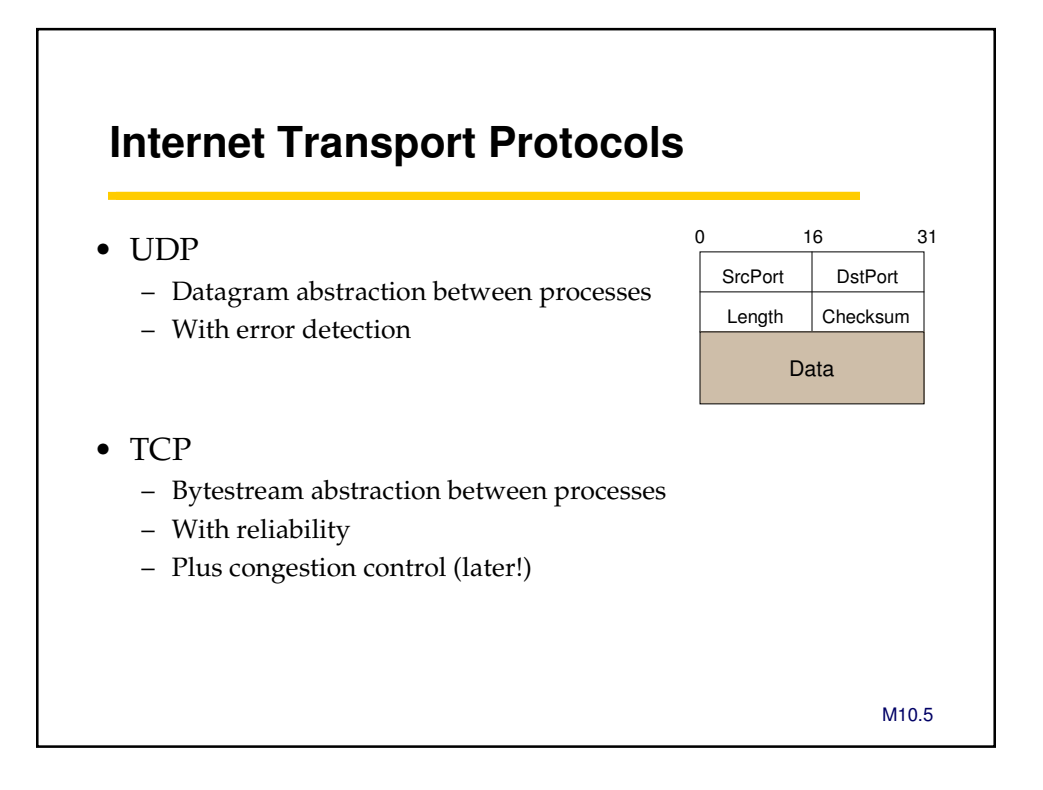

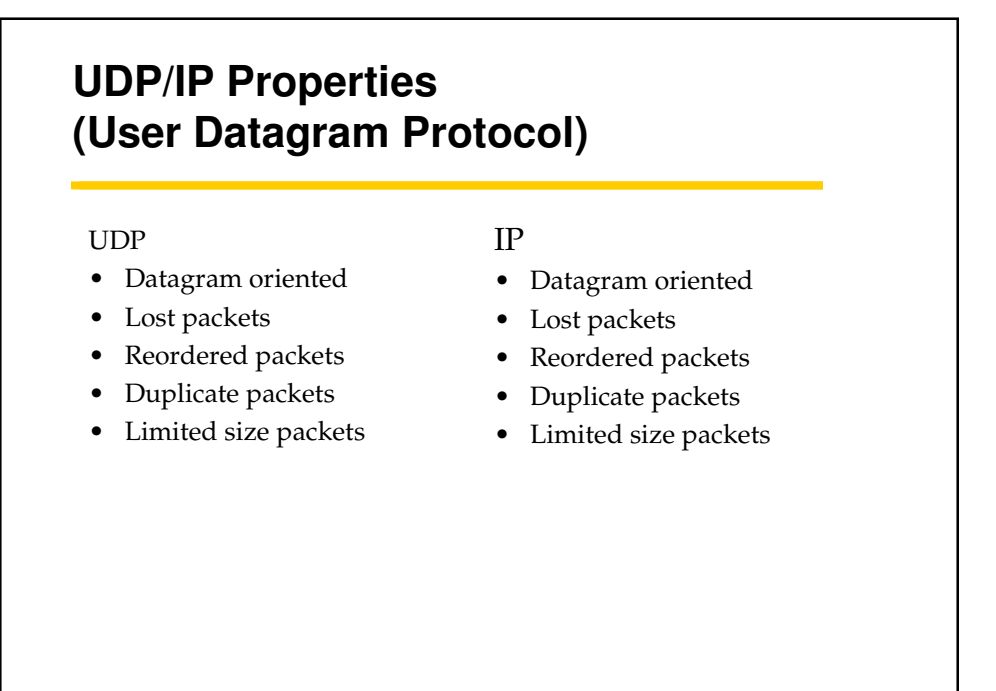

M10.6

### **TCP/IP Properties (Transmission Control Protocol)**

#### **TCP**

- Connection-oriented
- Reliable byte-stream delivery
	- In-order delivery
	- Single delivery
	- Arbitrarily long messages
- Synchronization
- Flow control
- Congestion control

#### IP

- Datagram oriented
- Lost packets
- Reordered packets
- Duplicate packets
- Limited size packets

M10.7

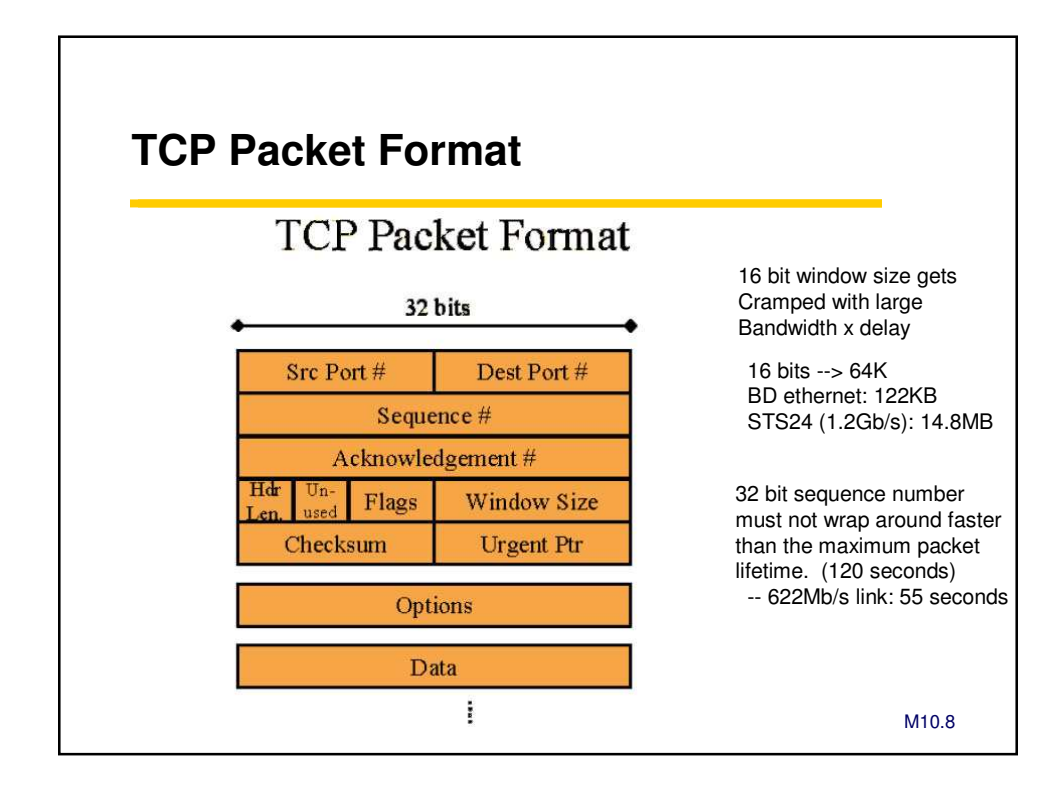

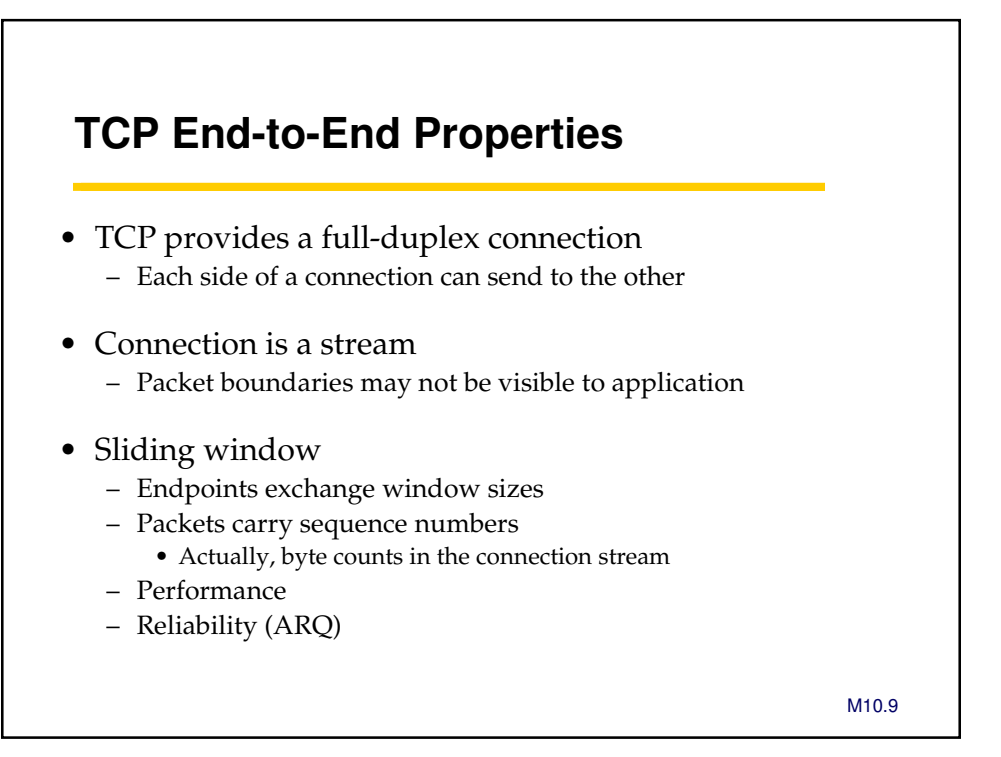

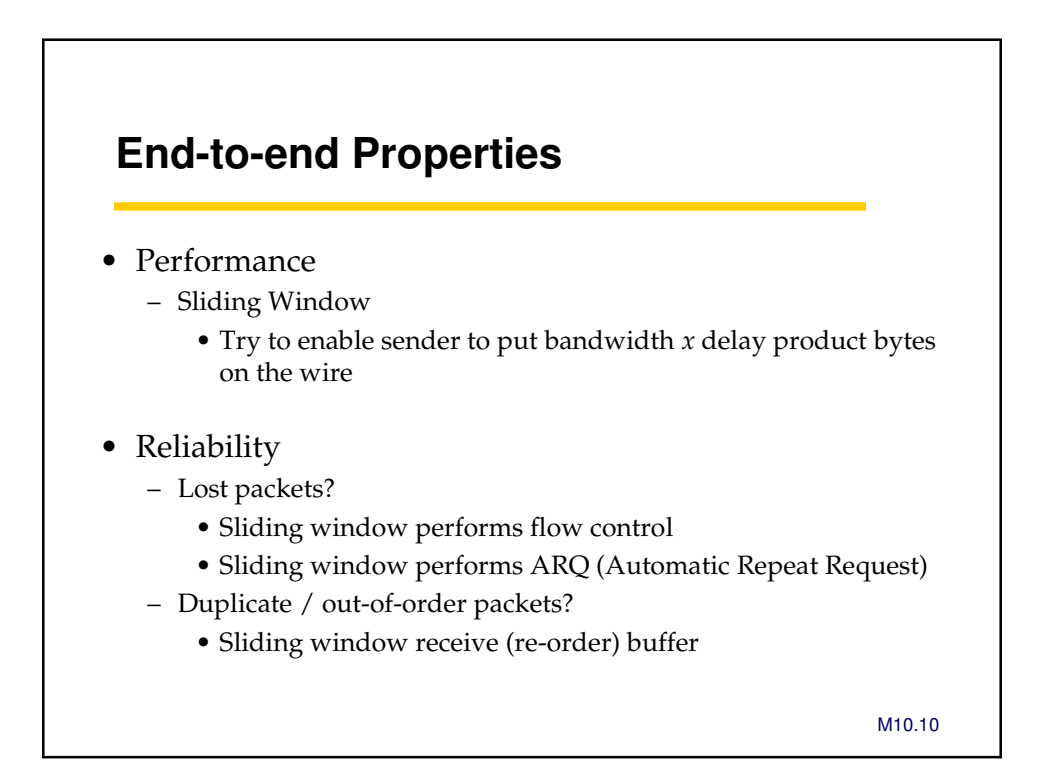

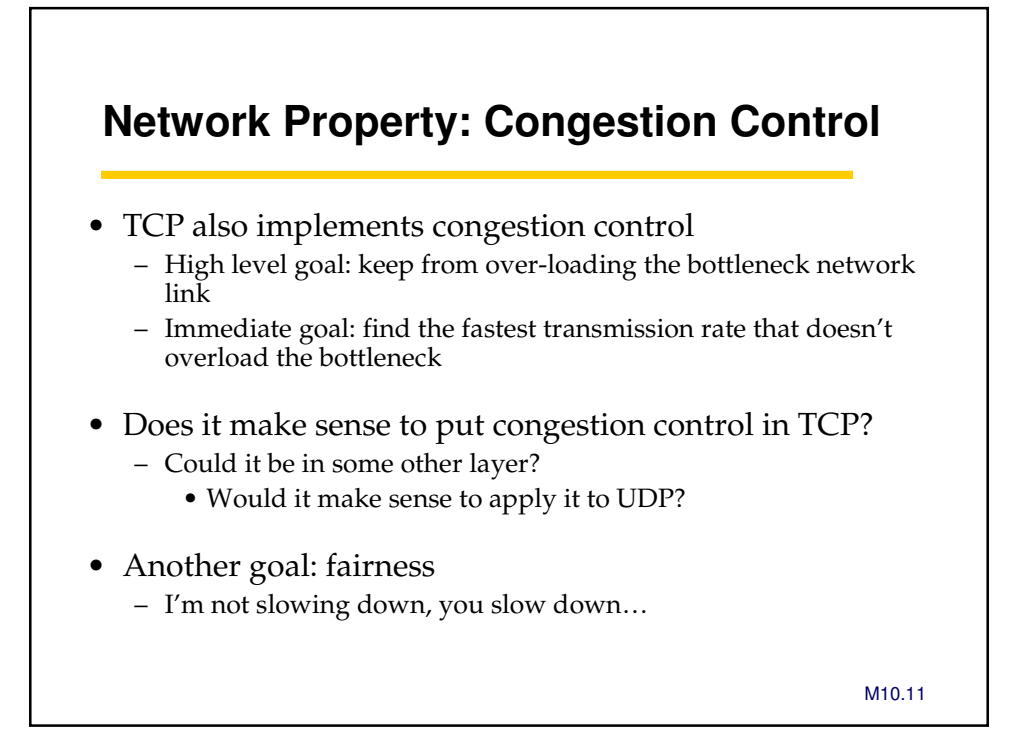

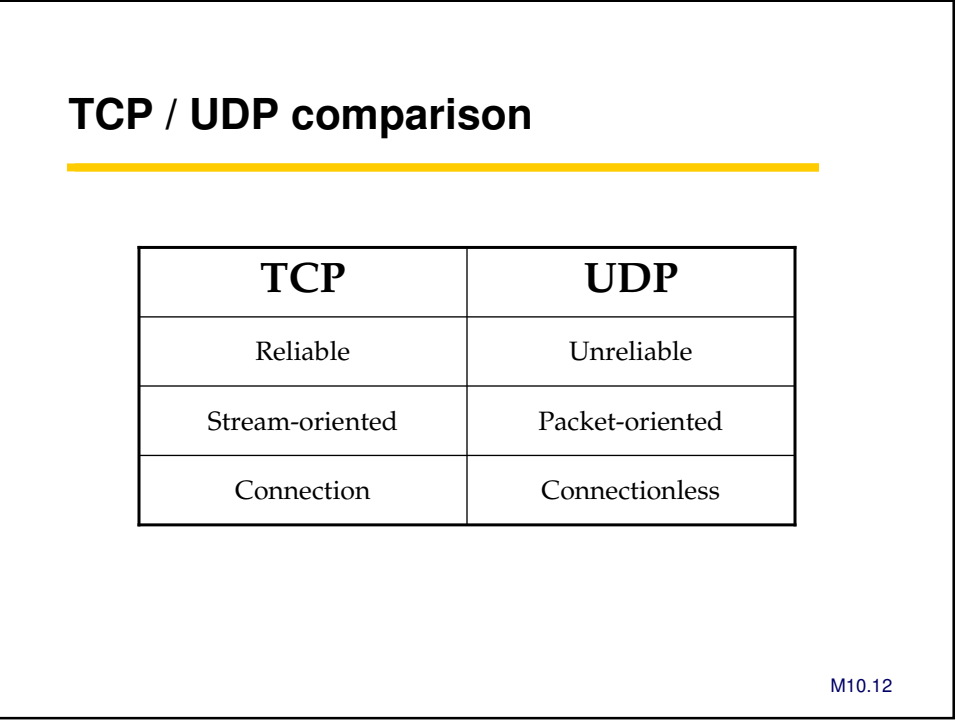

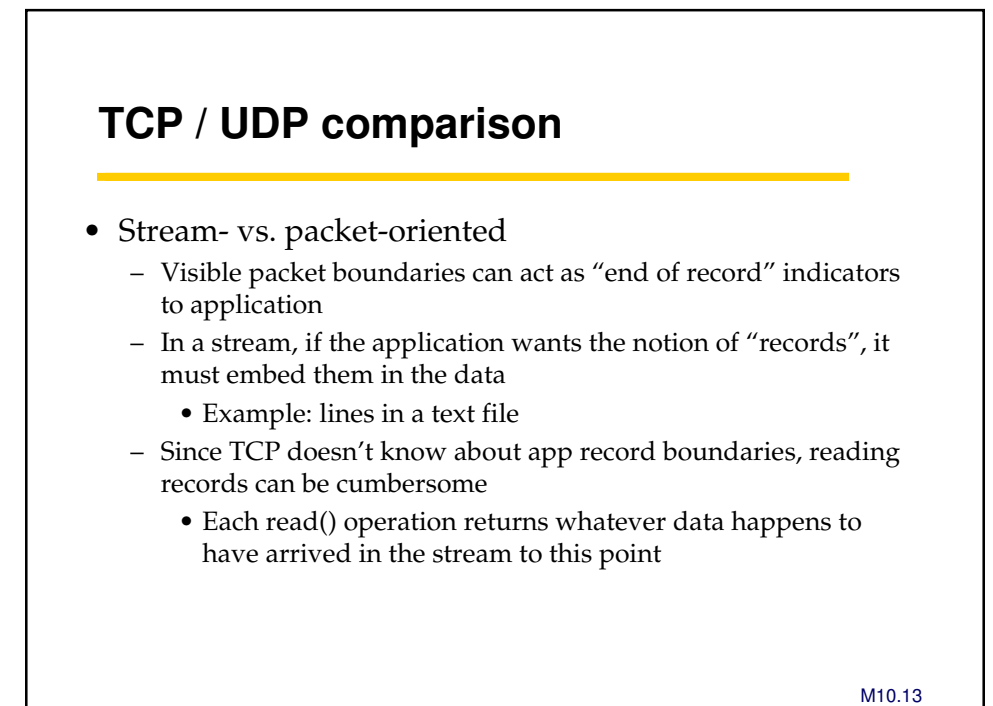

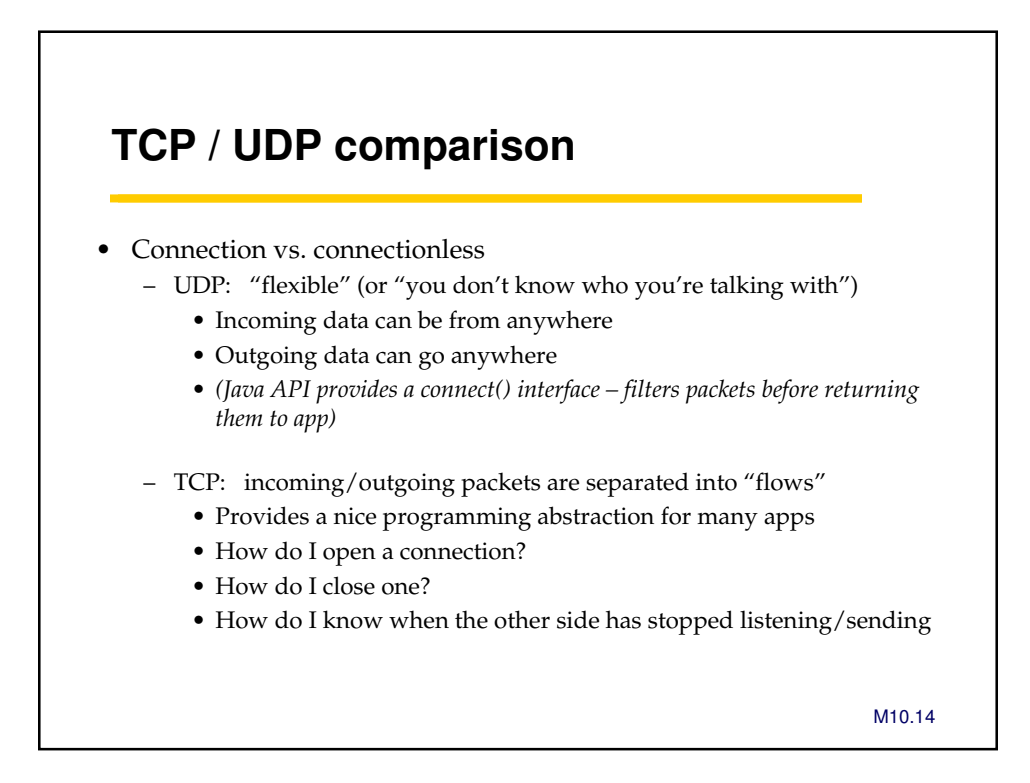